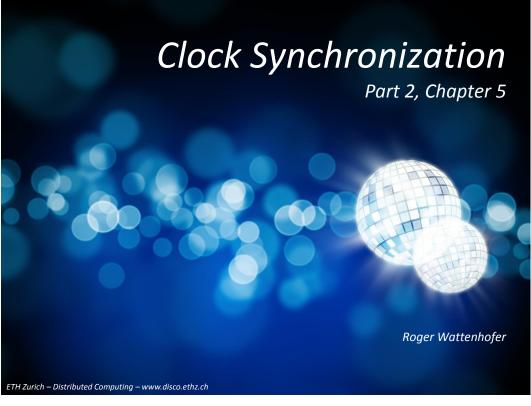

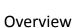

- Motivation
- Real World Clock Sources, Hardware and Applications
- Clock Synchronization in Distributed Systems
- Theory of Clock Synchronization
- Protocol: PulseSync

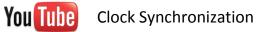

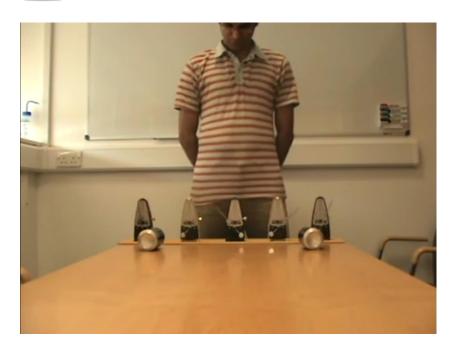

5/2

#### Motivation

- Logical Time ("happened-before")
  - Determine the order of events in a distributed system
  - Synchronize resources
- Physical Time
  - Timestamp events (email, sensor data, file access times etc.)
  - Synchronize audio and video streams
  - Measure signal propagation delays (Localization)
  - Wireless (TDMA, duty cycling)
  - Digital control systems (ESP, airplane autopilot etc.)

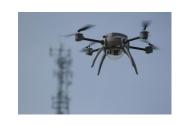

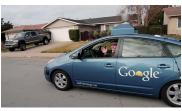

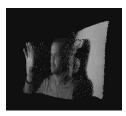

# **Properties of Clock Synchronization Algorithms**

- External vs. internal synchronization
  - External sync: Nodes synchronize with an external clock source (UTC)
  - Internal sync: Nodes synchronize to a common time
    - to a leader, to an averaged time, ...
- One-shot vs. continuous synchronization
  - Periodic synchronization required to compensate clock drift
- · Online vs. offline time information
  - Offline: Can reconstruct time of an event when needed
- Global vs. local synchronization (explained later)
- Accuracy vs. convergence time, Byzantine nodes, ...

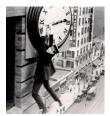

5/7

#### World Time (UTC)

- Atomic Clock
  - UTC: Coordinated Universal Time
  - SI definition 1s := 9192631770 oscillation cycles of the caesium-133 atom
  - Clocks excite these atoms to oscillate and count the cycles
  - Almost no drift (about 1s in 10 Million years)
  - Getting smaller and more energy efficient!

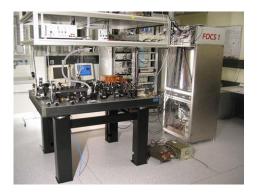

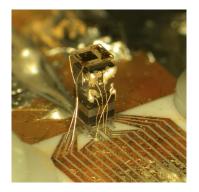

5/6

5/5

# Atomic Clocks vs. Length of a Day

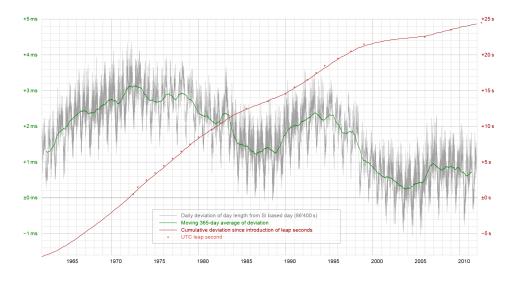

### Access to UTC

- Radio Clock Signal
  - Clock signal from a reference source (atomic clock) is transmitted over a long wave radio signal
  - DCF77 station near Frankfurt, Germany transmits at 77.5 kHz with a transmission range of up to 2000 km
  - Accuracy limited by the propagation delay of the signal, Frankfurt-Zurich is about 1ms
  - Special antenna/receiver hardware required

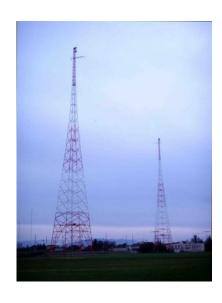

5

## What is UTC, really?

- International Atomic Time (TAI)
  - About 200 atomic clocks
  - About 50 national laboratories
  - Reduce clock skew by comparing and averaging
  - UTC = TAI + UTC leap seconds (irregular rotation of earth)

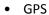

- USNO Time
- USNO vs. TAI difference is a few nanoseconds

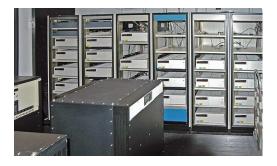

# Comparing (and Averaging)

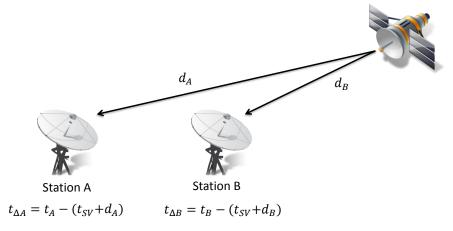

$$t_{\Delta} = t_{\Delta B} - t_{\Delta A} = t_B - (t_{SV} + d_B) - t_A + (t_{SV} + d_A) = t_B - t_A + d_A - d_B$$

## Global Positioning System (GPS)

- Satellites continuously transmit own position and time code
- Line of sight between satellite and receiver required
- Special antenna/receiver hardware required
- Time of flight of GPS signals varies between 64 and 89ms
- Positioning in space and time!
- What is more accurate, GPS or Radio Clock Signal?

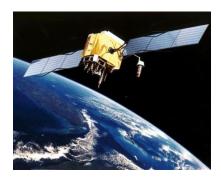

#### **GPS Localization**

5/9

Assuming that time of GPS satellites is correctly synchronized...

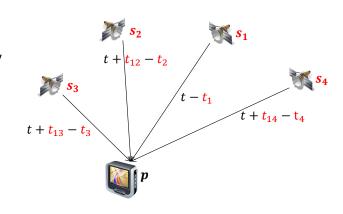

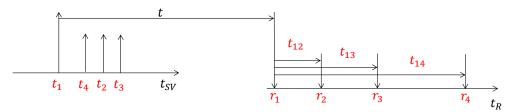

/11 5/1

#### **GPS** Localization

$$\left\| \frac{s_1 - \mathbf{p}}{c} \right\| = t - t_1$$

$$\left\| \frac{s_2 - \mathbf{p}}{c} \right\| = t + t_{12} - t_2$$

$$\left\| \frac{s_3 - \mathbf{p}}{c} \right\| = t + t_{13} - t_3$$

$$\vdots$$

$$\left\| \frac{s_n - \mathbf{p}}{c} \right\| = t + t_{1n} - t_n$$

c = speed of light

Find least squares solution in t and p

# Alternative (Silly) Clock Sources

- AC power lines
  - Use the magnetic field radiating from electric AC power lines
  - AC power line oscillations are extremely stable (drift about 10 ppm, ppm = parts per million)
  - Power efficient, consumes only 58 μW
  - Single communication round required to correct phase offset after initialization

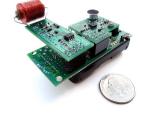

# Sunlight

- Using a light sensor to measure the length of a day
- Offline algorithm for reconstructing global timestamps by correlating annual solar patterns (no communication required)

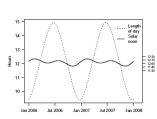

### Keeping GPS Satellites synchronized

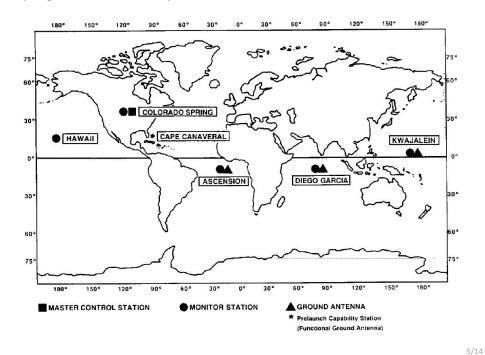

5/13

# **Clock Devices in Computers**

- Real Time Clock (IBM PC)
  - Battery backed up
  - 32.768 kHz oscillator + Counter
  - Get value via interrupt system
- **HPET (High Precision Event Timer)** 
  - Oscillator: 10 Mhz ... 100 Mhz
  - Up to 10 ns resolution!
  - Schedule threads
  - Smooth media playback
  - Usually inside Southbridge

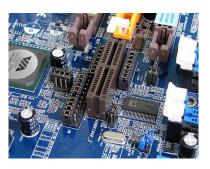

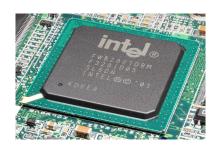

#### **Clock Drift**

 Clock drift: random deviation from the nominal rate dependent on power supply, temperature, etc.

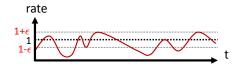

• E.g. TinyNodes have a maximum drift of 30-50 ppm (parts per million)

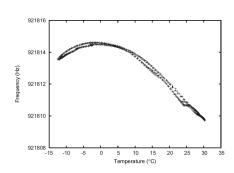

This is a drift of up to 50µs per second or 0.18s per hour

# Propagation Delay Estimation (NTP)

• Measuring the Round-Trip Time (RTT)

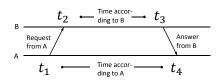

• Propagation delay  $\delta$  and clock skew  $\Theta$  can be calculated

$$\delta = \frac{(t_4 - t_1) - (t_3 - t_2)}{2}$$

$$\Theta = \frac{(t_2 - (t_1 + \delta)) - (t_4 - (t_3 + \delta))}{2} = \frac{(t_2 - t_1) + (t_3 - t_4)}{2}$$

## **Clock Synchronization in Computer Networks**

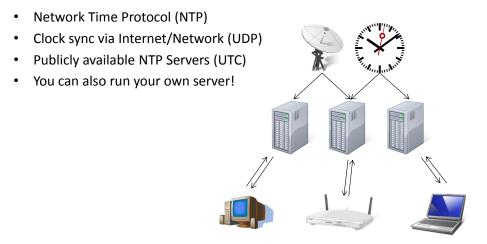

· Packet delay is estimated to reduce clock skew

# Messages Experience Jitter in the Delay

Problem: Jitter in the message delay
 Various sources of errors (deterministic and non-deterministic)

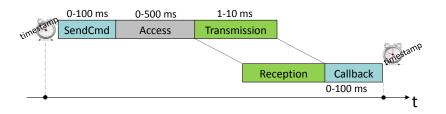

5/18

Solution: Timestamping packets at the MAC layer
 → Jitter in the message delay is reduced to a few clock ticks

5/19 5/2

#### **Jitter Measurements**

- · Different radio chips use different paradigms
  - Left is a CC1000 radio chip which generates an interrupt with each byte.
  - Right is a CC2420 radio chip that generates a single interrupt for the packet after the start frame delimiter is received.

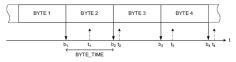

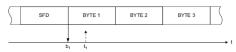

- In wireless networks propagation can be ignored (<1μs for 300m).</li>
- Still there is quite some variance in transmission delay because of latencies in interrupt handling (picture right).

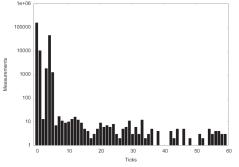

#### Hardware Clock Distribution

• Synchronous digital circuits require all components to act in sync

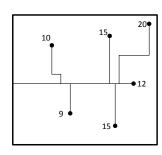

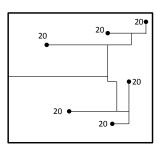

- The bigger the clock skew, the longer the clock period
- The clock signal that governs this rhythm needs to be distributed to all components such that skew and wire length is minimized
- Optimize routing, insert buffers (also to improve signal)

# Clock Synchronization in Computer Networks (PTP)

- Precision Time Protocol (PTP) is very similar to NTP
- Commodity network adapters/routers/switches can assist in time sync by timestamping PTP packets at the MAC layer
- Packet delay is only estimated on request
- Synchronization through one packet from server to clients!
- Some newer hardware (1G Intel cards, 82580) can timestamp any packet at the MAC layer
- Achieving skew of about 1 microsecond

# Clock Synchronization Tricks in Wireless Networks

- Reference Broadcast Synchronization (RBS) ← → Synchronizing atomic clocks
  - · Sender synchronizes set of clocks

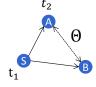

- Time-sync Protocol for Sensor Networks (TPSN) ←→ Network Time Protocol
  - Estimating round trip time to sync more accurately

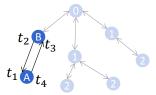

- Flooding Time Synchronization Protocol (FTSP) ← → Precision Time Protocol
  - Timestamp packets at the MAC Layer to improve accuracy

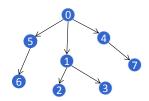

## Best tree for tree-based clock synchronization?

- Finding a good tree for clock synchronization is a tough problem
  - Spanning tree with small (maximum or average) stretch.
- Example: Grid network, with  $n = m^2$  nodes.
- No matter what tree you use, the maximum stretch of the spanning tree will always be at least m (just try on the grid).
- In general, finding the minimum max stretch spanning tree is a hard problem, however approximation algorithms exist.

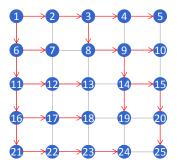

### Clock Synchronization Tricks (GTSP)

- Synchronize with all neighboring nodes
  - Broadcast periodic time beacons, e.g., every 30 s
  - No reference node necessary
- How to synchronize clocks without having a leader?
  - Follow the node with the fastest/slowest clock?
  - Idea: Go to the average clock value/rate of all neighbors (including node itself)

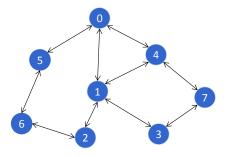

5/25

## Variants of Clock Synchronization Algorithms

Tree-like Algorithms e.g. FTSP

Distributed Algorithms e.g. GTSP

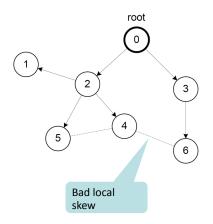

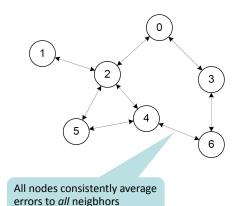

# FTSP vs. GTSP: Global Skew

- Network synchronization error (global skew)
  - Pair-wise synchronization error between any two nodes in the network

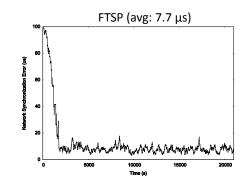

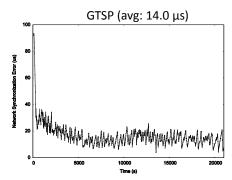

7 5/2

#### FTSP vs. GTSP: Local Skew

- Neighbor Synchronization error (local skew)
  - Pair-wise synchronization error between neighboring nodes
- Synchronization error between two direct neighbors:

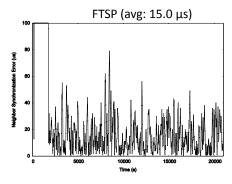

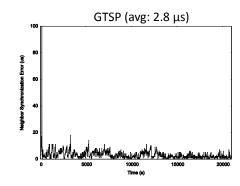

# Theory of Clock Synchronization

- Given a communication network
  - 1. Each node equipped with hardware clock with drift
  - 2. Message delays with jitter

worst-case (but constant)

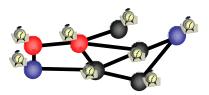

- Goal: Synchronize Clocks ("Logical Clocks")
  - Both global and local synchronization!

## Global vs. Local Time Synchronization

Common time is essential for many applications:

 Global
 Assigning a timestamp to a globally sensed event (e.g. earthquake)

 Local
 Precise event localization (e.g. shooter detection, multiplayer games)
 Local
 TDMA-based MAC layer in wireless networks

5/29 5/30

Coordination of wake-up and sleeping times (energy efficiency)

#### Time Must Behave!

Local

• Time (logical clocks) should not be allowed to stand still or jump

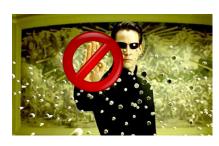

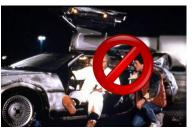

- Let's be more careful (and ambitious):
- Logical clocks should always move forward
  - Sometimes faster, sometimes slower is OK.
  - But there should be a minimum and a maximum speed.
  - As close to correct time as possible!

#### Formal Model

- Hardware clock  $H_{\nu}(t) = \int_{[0,t]} h_{\nu}(\tau) d\tau$ with clock rate  $h_{\nu}(t) \in [1-\epsilon, 1+\epsilon]$
- Logical clock  $L_{\nu}(\cdot)$  which increases at rate at least 1 and at most  $\beta$
- Message delays ∈ [0,1]
- Employ a synchronization algorithm to update the logical clock according to hardware clock and messages from neighbors

Clock drift  $\epsilon$  is typically small, e.g.  $\epsilon \approx 10^{-4}$  for a cheap quartz oscillator

Logical clocks with rate less than 1 behave differently ("synchronizer")

Neglect fixed share of delay, normalize jitter

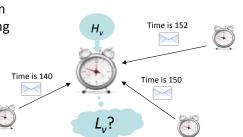

#### Synchronization Algorithms: An Example ("Amax")

- Question: How to update the logical clock based on the messages from the neighbors?
- Allow  $\beta = \infty$
- Idea: Minimizing the skew to the fastest neighbor
  - Set the clock to the maximum clock value received from any neighbor (if larger than local clock value)
  - forward new values immediately
- Optimum global skew of about D
- Poor local property
  - First all messages take 1 time unit...
  - ...then we have a fast message!

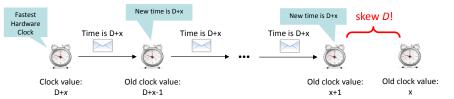

5/33

# Synchronization Algorithms: $A^{\max}$

- The problem of  $A^{max}$  is that the clock is always increased to the maximum value
- Idea: Allow a constant slack y between the maximum neighbor clock value and the own clock value
- The algorithm  $A^{max'}$  sets the local clock value  $L_i(t)$  to  $L_{i(t)} \coloneqq \max(L_i(t), \max_{j \in N_i} L_j(t) \gamma)$ 
  - $\rightarrow$  Worst-case clock skew between two neighboring nodes is still  $\Theta(D)$  independent of the choice of  $\gamma$ !
- How can we do better?
  - Adjust logical clock speeds to catch up with fastest node (i.e. no jump)?
  - Idea: Take the clock of all neighbors into account by choosing the average value?

#### Local Skew: Overview of Results

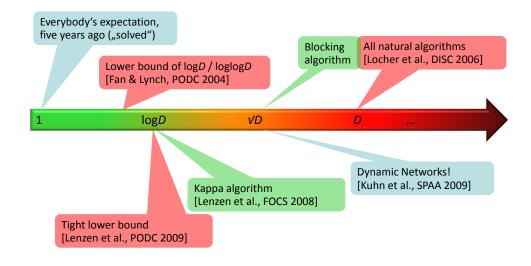

#### **Enforcing Clock Skew**

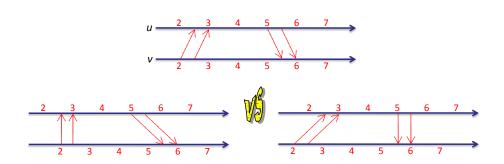

- Messages between two neighboring nodes may be fast in one direction and slow in the other, or vice versa.
- A constant skew between neighbors may be "hidden".
- In a path, the global skew may be in the order of D/2.

# Local Skew: Upper Bound

- Surprisingly, up to small constants, the  $\Omega(\log_{(\beta-1)/\epsilon} D)$  lower bound can be matched with clock rates  $\in [1,\beta]$  (tough part, not included)
- We get the following picture [Lenzen et al., PODC 2009]:

| max rate $eta$ | 1+ $\epsilon$ | 1+ $\Theta(\epsilon)$                        | 1+√€                          | 2                                                                               | large                         |
|----------------|---------------|----------------------------------------------|-------------------------------|---------------------------------------------------------------------------------|-------------------------------|
| local skew     | $\infty$      | $\Theta(\log D)$                             | $\Theta(\log_{1/\epsilon} D)$ | $\Theta(\log_{1/\epsilon} D)$                                                   | $\Theta(\log_{1/\epsilon} D)$ |
|                |               |                                              |                               |                                                                                 |                               |
|                |               | We can have both smooth and accurate clocks! |                               | $\dots$ because too large clock rates will amplify the clock drift $\epsilon$ . |                               |

• In practice, we usually have  $1/\epsilon \approx 10^4 > D$ . In other words, our initial intuition of a constant local skew was not entirely wrong!  $\odot$ 

#### Local Skew: Lower Bound

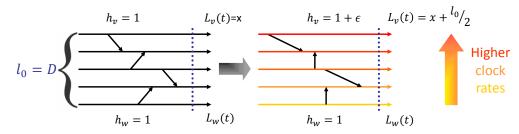

- Add  $l_0/2$  skew in  $l_0/2\epsilon$  time, messing with clock rates and messages
- Afterwards: Continue execution for  $\frac{l_0}{4(\beta-1)}$  time (all  $h_x=1$ )
  - $\rightarrow$  Skew reduces by at most  $\frac{l_0}{4} \rightarrow$  at least  $\frac{l_0}{4}$  skew remains
  - $\rightarrow$  Consider a subpath of length  $l_1 = l_0 \cdot \epsilon_{2(\beta-1)}$  with at least  $l_1/4$  skew
  - $\rightarrow$  Add  $l_1/2$  skew in  $l_1/2\epsilon = l_0/4(\beta-1)$  time  $\rightarrow$  at least  $3/4 \cdot l_1$  skew in subpath

5/38

• Repeat this trick (+½,-¼,+½,-¼,...)  $\log_{2(\beta-1)/\epsilon} D$  times

Theorem:  $\Omega(\log_{\beta^{-1}/\epsilon} D)$  skew between neighbors

Back to Practice: Synchronizing Nodes

5/37

Sending periodic beacon messages to synchronize nodes

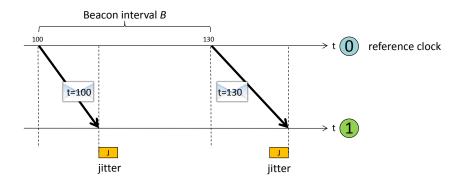

## How accurately can we synchronize two nodes?

Message delay jitter affects clock synchronization quality

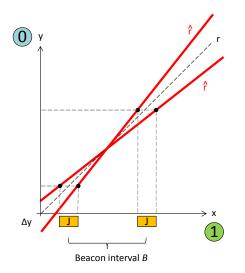

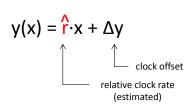

## Multi-hop Clock Synchronization

Nodes forward their current estimate of the reference clock Each synchronization beacon is affected by a random jitter J

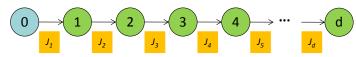

 Sum of the jitter grows with the square-root of the distance  $stddev(J_1 + J_2 + J_3 + J_4 + J_5 + ... J_d) = Vd \times stddev(J)$ 

Single-hop: Multi-hop: 
$$|\hat{y}-y| \sim \frac{J}{\sqrt{k}} \qquad |\hat{y}-y| \sim \frac{J\sqrt{d}}{\sqrt{k}}$$

Multi-hop:

#### Clock Skew between two Nodes

Lower Bound on the clock skew between two neighbors

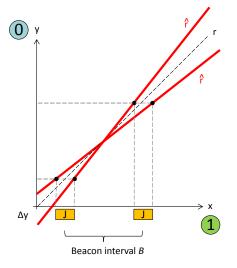

Error in the rate estimation:

- Jitter in the message delay
- Beacon interval
- Number of beacons k

$$|\hat{r} - r| \sim \frac{J}{Bk\sqrt{k}}$$

Synchronization error:

$$|\hat{y} - y| \sim \frac{J}{\sqrt{k}}$$

5/42

5/41

# Linear Regression (e.g. FTSP)

FTSP uses linear regression to compensate for clock drift Jitter is amplified before it is sent to the next hop

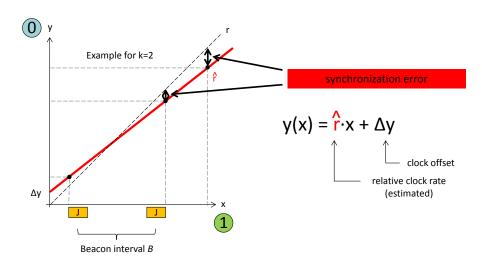

5/43 5/44

#### The PulseSync Protocol

- Send fast synchronization pulses through the network
  - Speed-up the initialization phase
  - Faster adaptation to changes in temperature or network topology

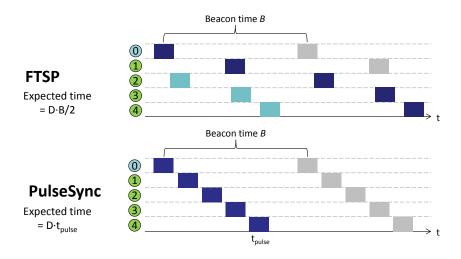

## FTSP vs. PulseSync

- Global Clock Skew
  - Maximum synchronization error between any two nodes

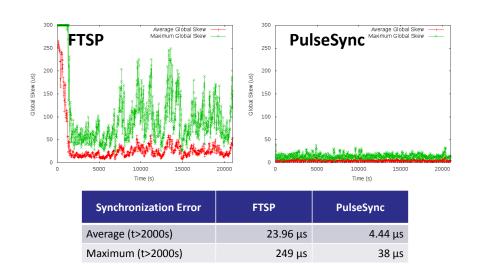

#### The PulseSync Protocol (2)

- Remove self-amplification of synchronization error
  - Fast flooding cannot completely eliminate amplification

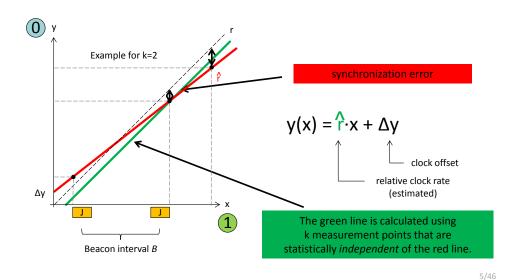

FTSP vs. PulseSync

5/45

• Sychnronization Error vs. distance from root node

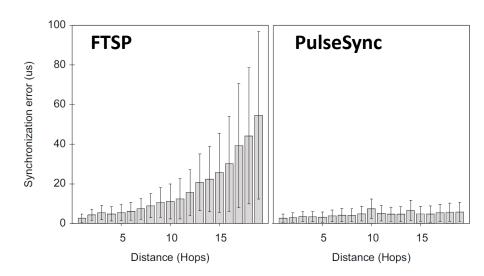

# Credits

- Approximation algorithms for minimum max stretch spanning tree, e.g. Emek and Peleg, 2004.
- More credits to come

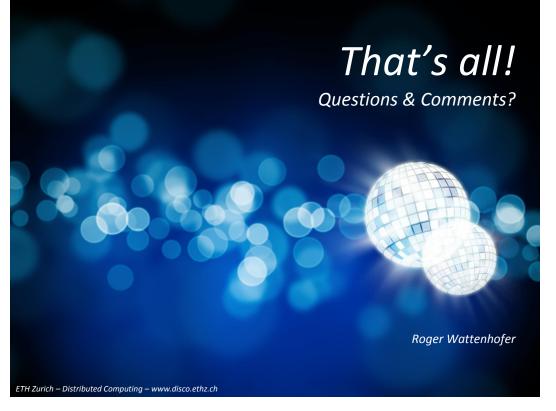